## Fiscal Admin Follow Ups: September 6, 2023

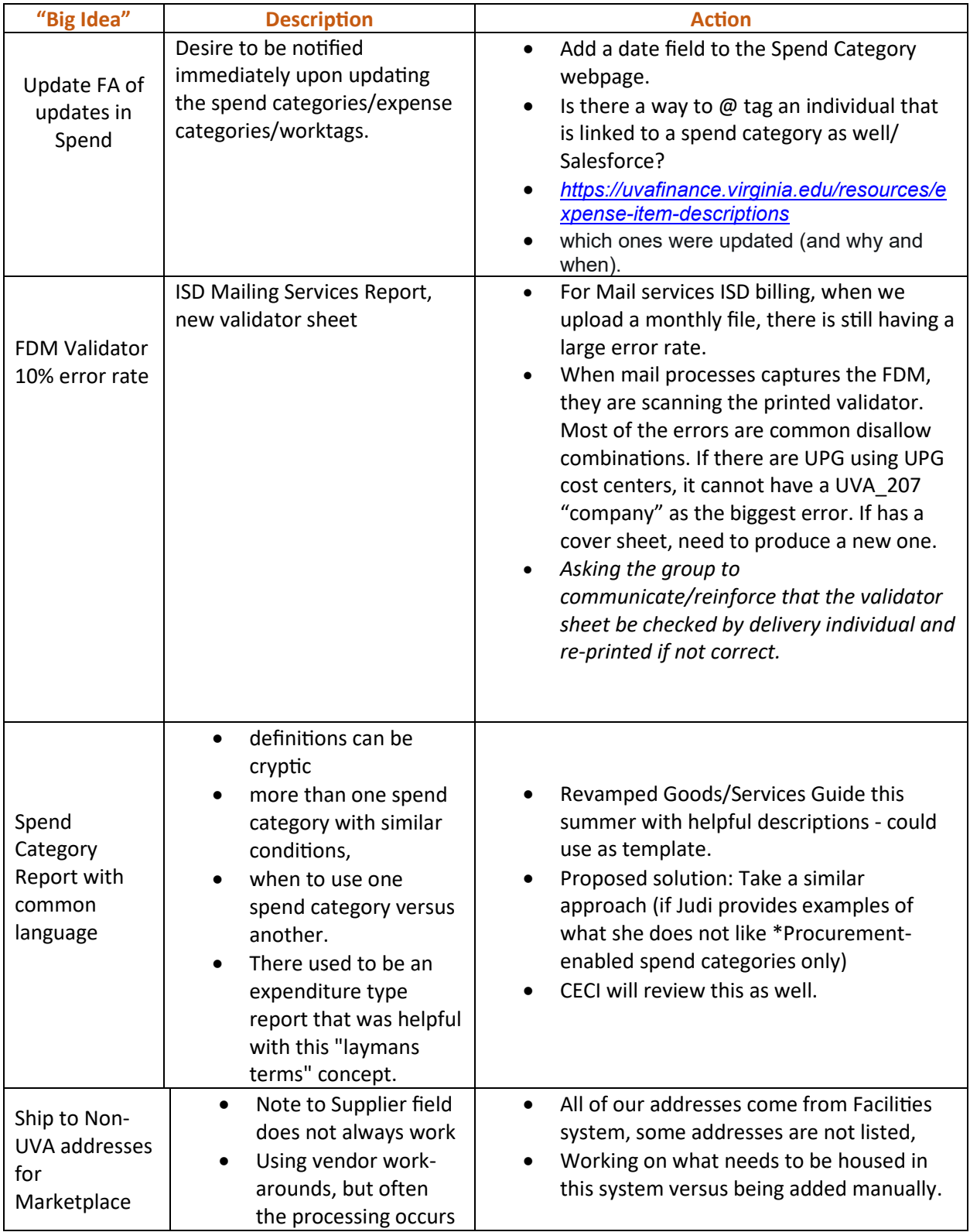

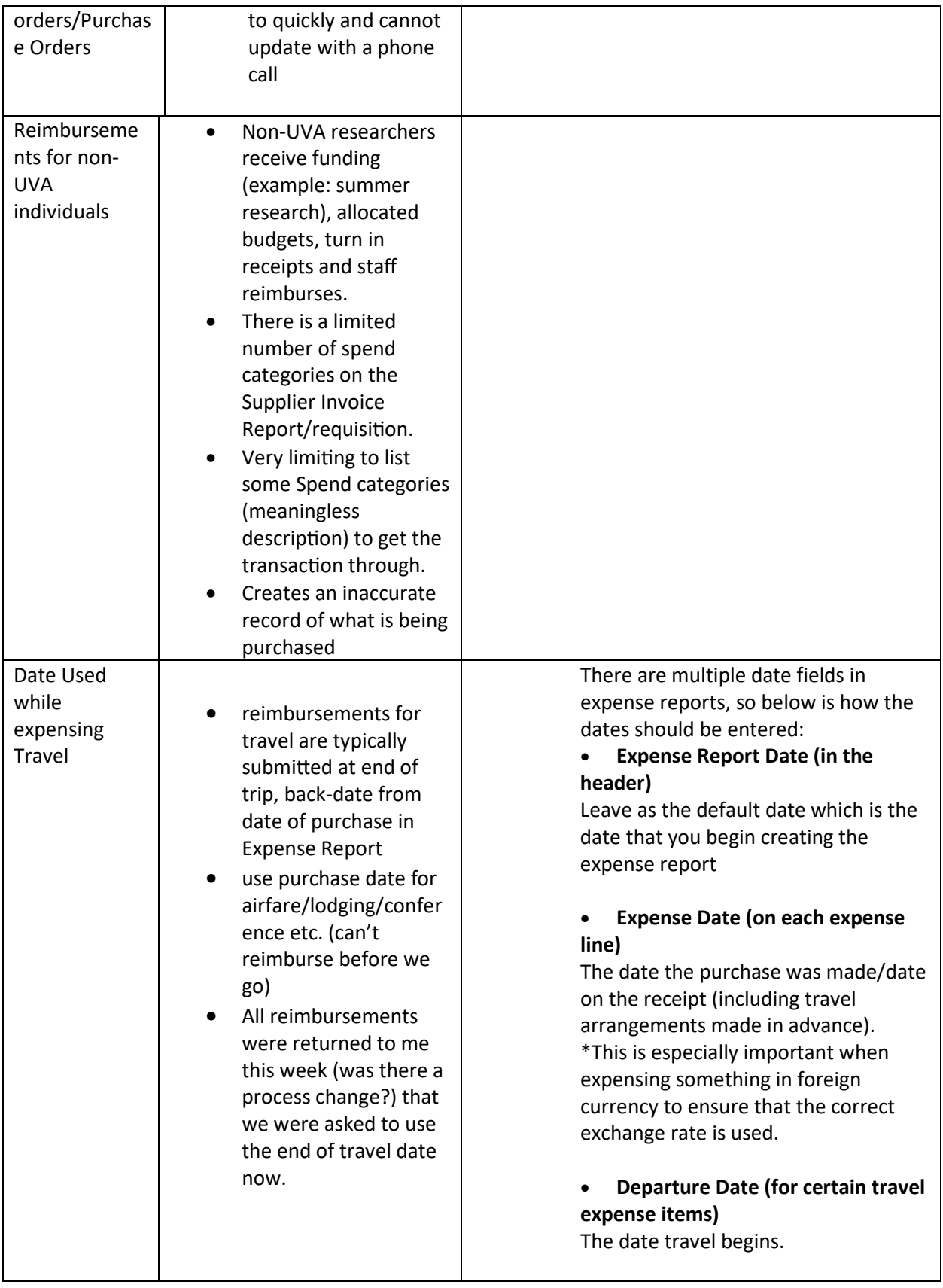

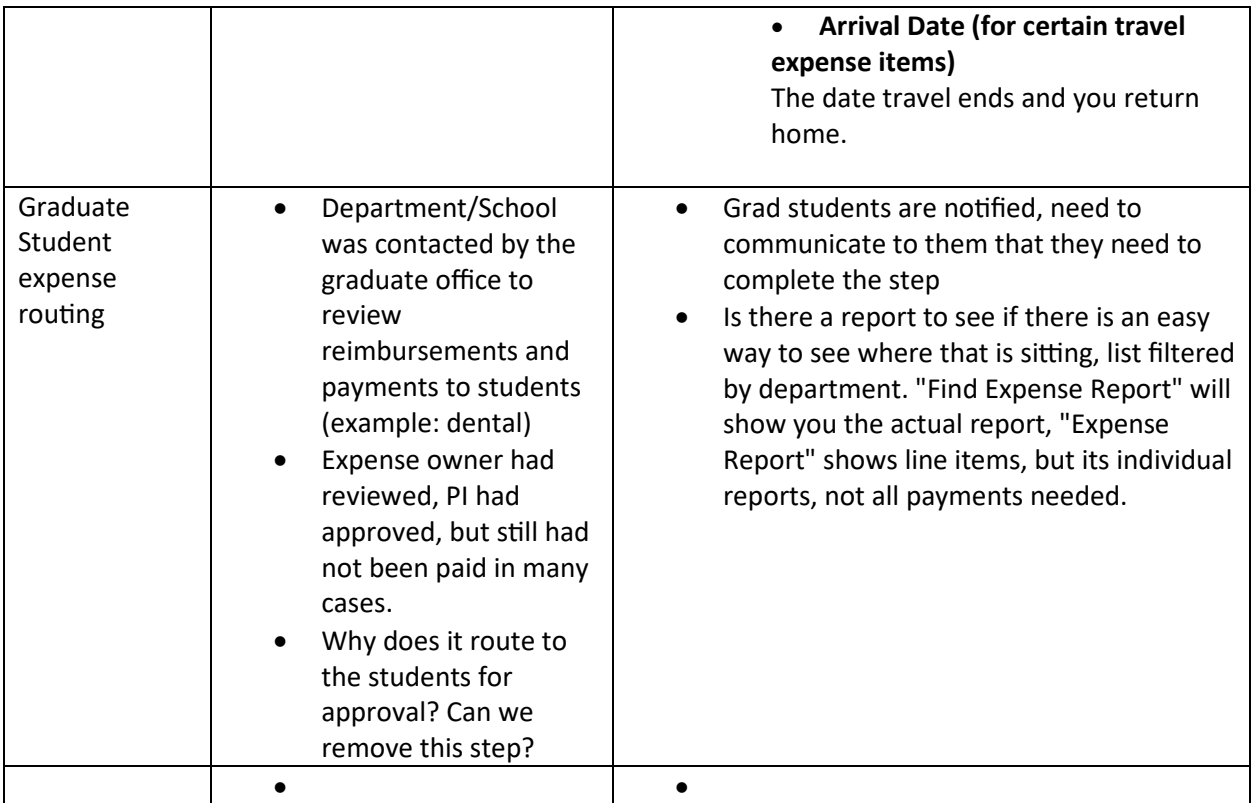

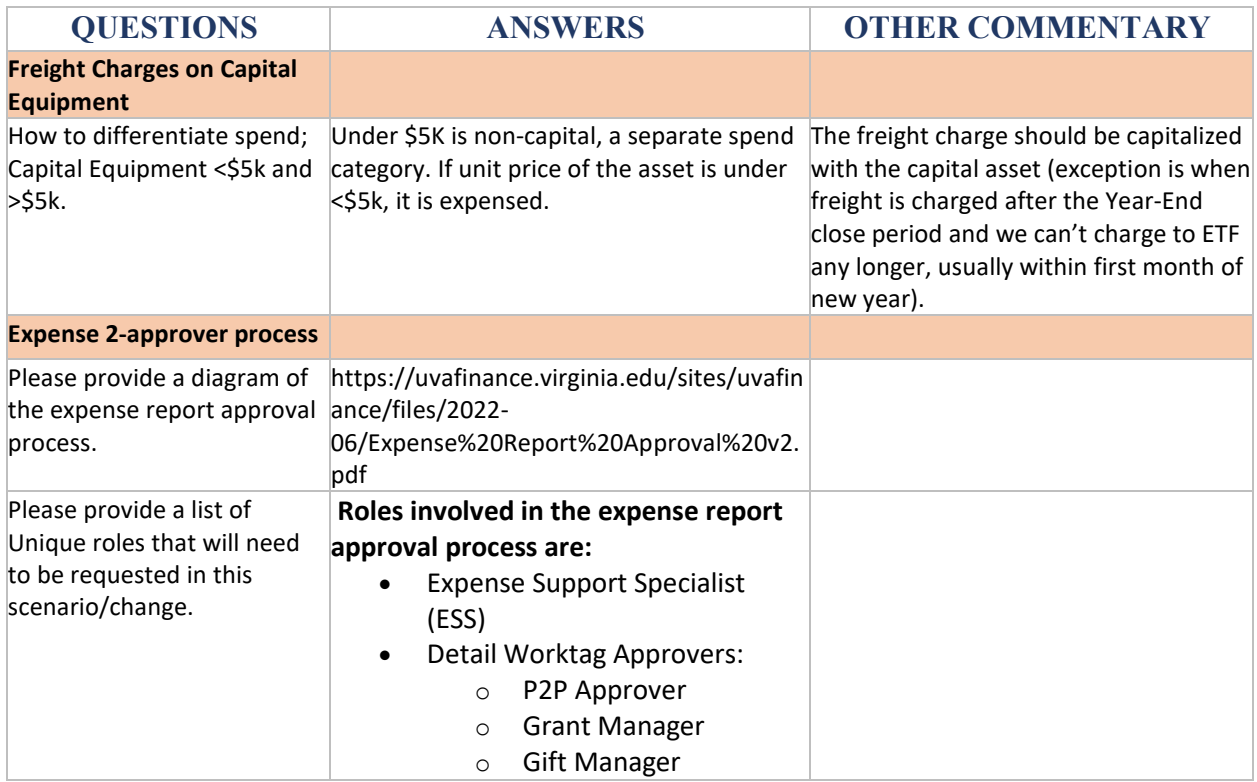

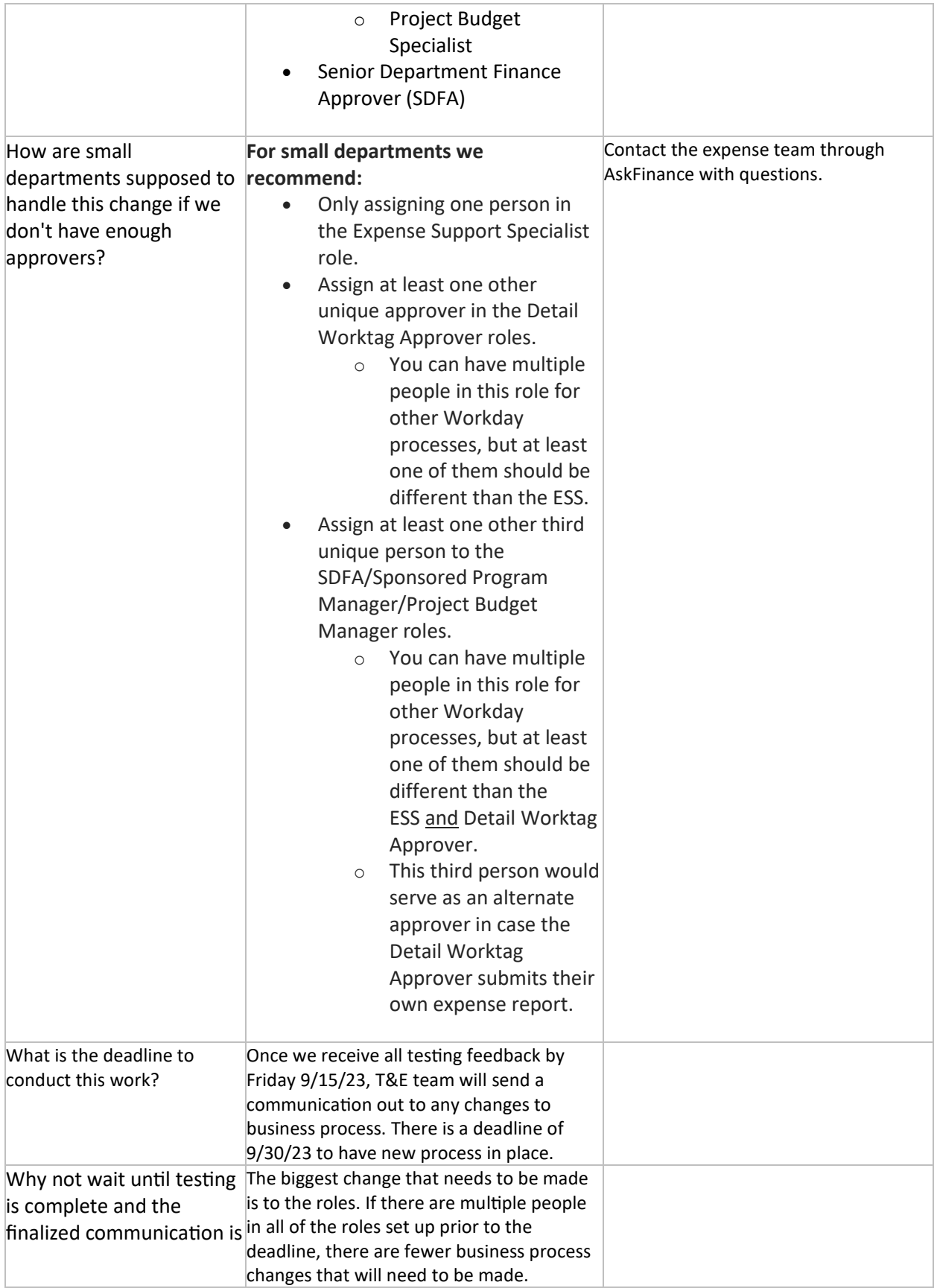

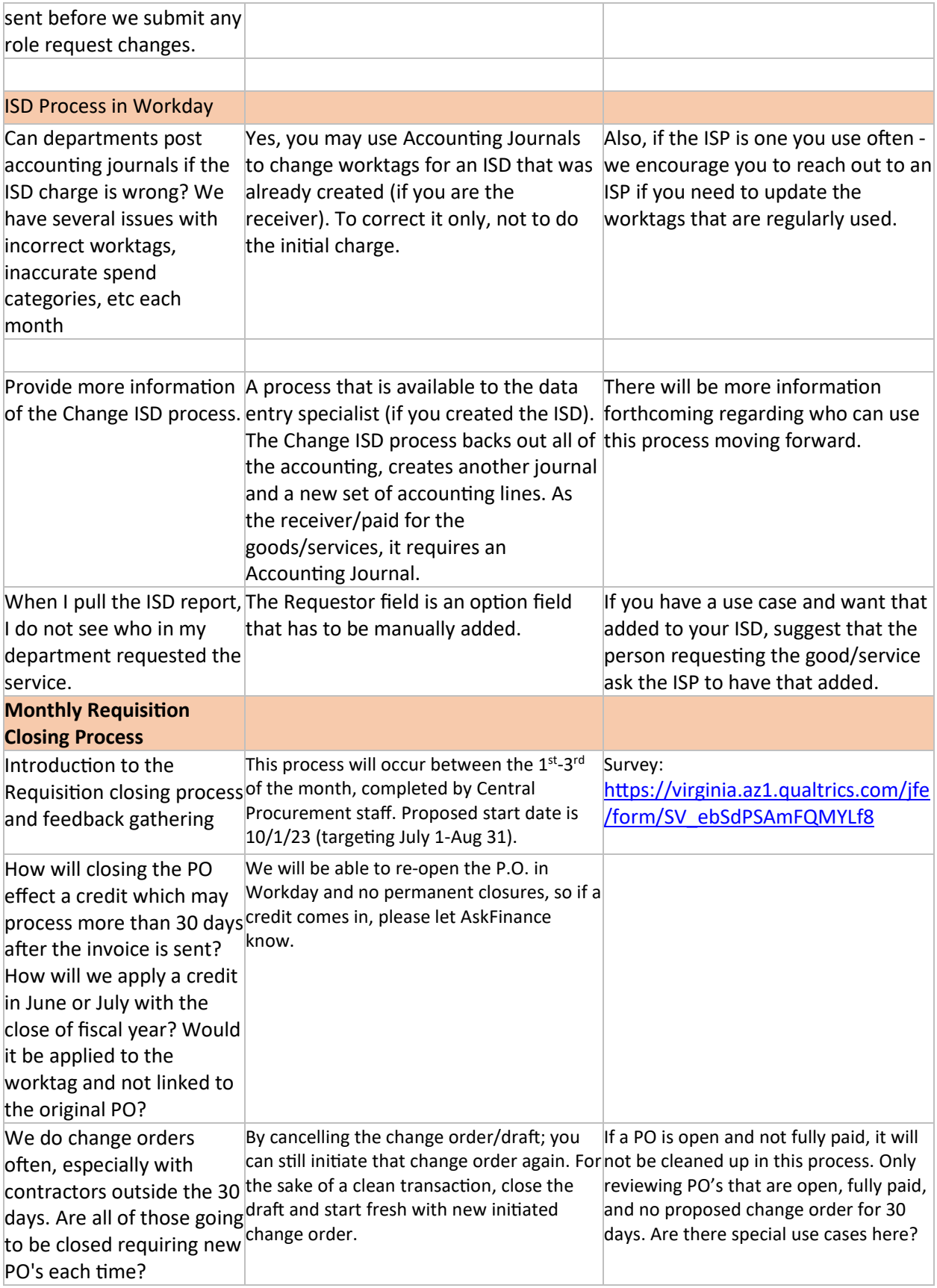

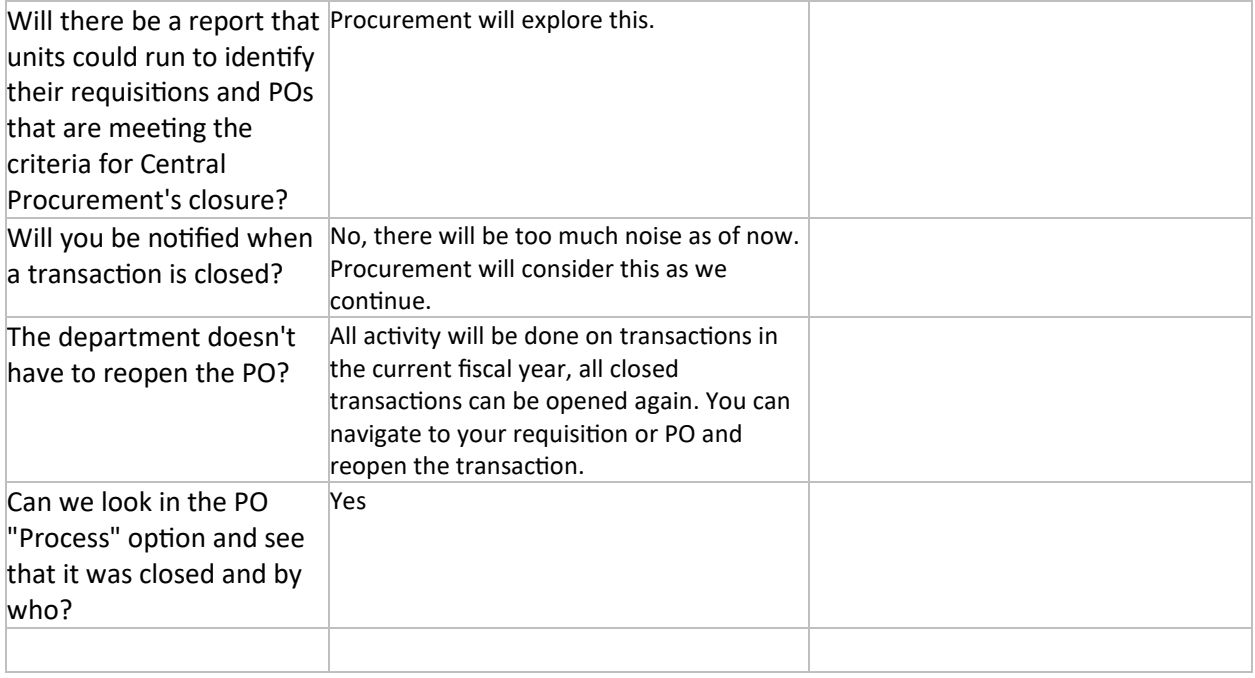